# **1**

# **Simulations**

Dans le chapitre reprenant les notions de bases sur les probabilités, on a déjà abordé la simulation d'expériences aléatoires. On a notamment utilisé des tables de chiffres au hasard pour effectuer « à la main » des simulations d'expériences aléatoires simples.

On a également pu observer les programmes de simulations intégrés dans certaines calculatrices (lancer d'une pièce ou d'un dé équilibré, tirages de cartes…).

La simulation permet de recréer le hasard ; c'est une reconstruction du réel.

Les outils technologiques actuels permettent d'effectuer des simulations. L'objectif de ce chapitre est d'étudier la mise en œuvre de simulations à l'aide de ces outils.

# **I. Des outils pour simuler**

# **1°) Génération de nombres aléatoires**

Toute calculatrice et tout tableur possèdent au moins une commande permettant de générer des nombres aléatoires à la demande. La commande la plus simple (appelée random de façon générale), présente sur tous les matériels, permet d'obtenir un nombre aléatoire compris entre 0 et 1 (1 non compris).

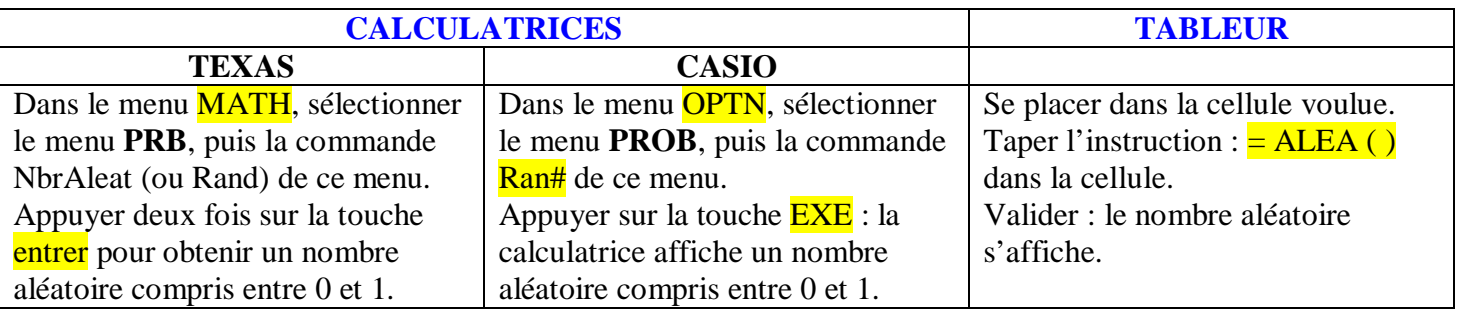

Dans le cas d'une calculatrice modèle TI, il s'agit d'une calculatrice il s'agit d'un hasard préprogrammé.

# **2°) Simuler une expérience aléatoire simple**

Dans tous les cas, on utilise de plus la fonction « partie entière » qui donne la partie entière d'un réel. Par exemple, la partie entière de 0,78954 est 0, celle de 4,045 est 4.

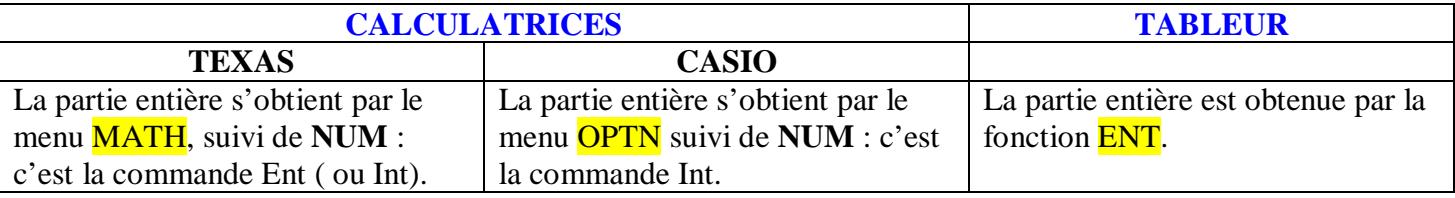

**PILE ou FACE :** on génère les nombres 0 et 1, le premier représentant PILE et le second FACE. Pour cela, on calcule random  $\times$  2, puis sa partie entière.

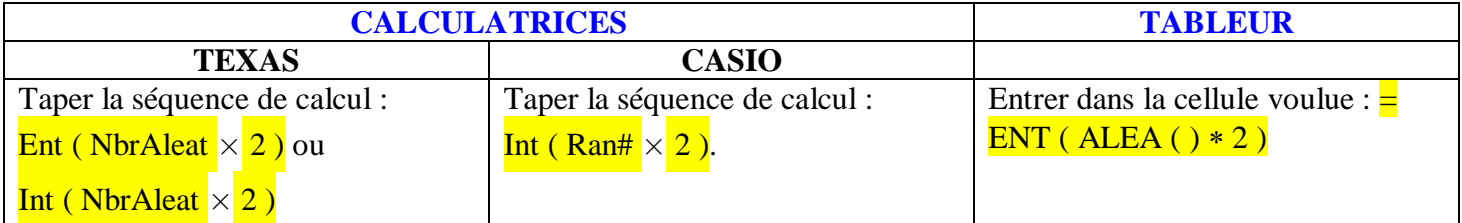

**Dé à six faces** : on génère les numéros 1, 2, 3, 4, 5 et 6 en calculant d'abord random  $\times$  6 + 1, ce qui fournit un nombre compris entre 1 et 7 ( 7 non compris), puis en prenant sa partie entière.

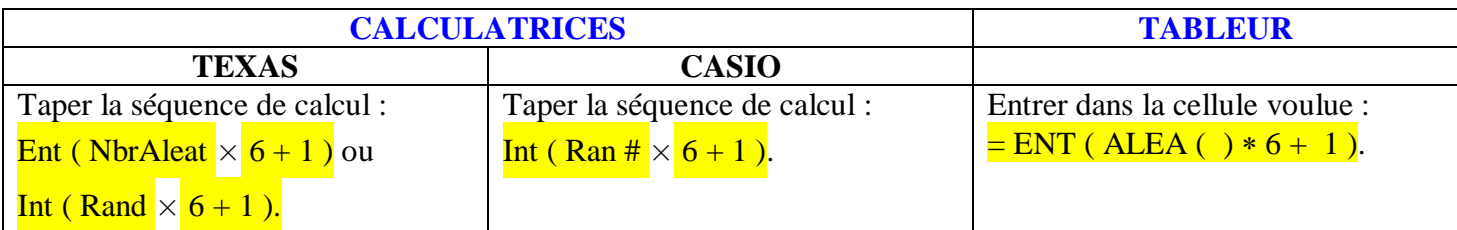

### **3°) Obtenir un échantillon de taille** *n*

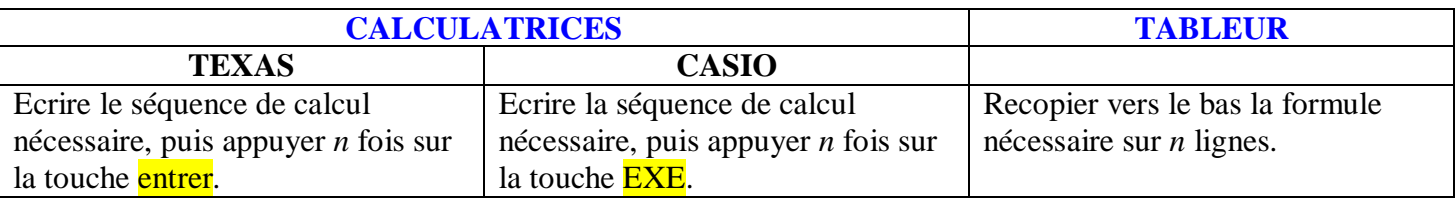

### **4°) Quelques fonctionnalités du tableur utiles pour les simulations d'expériences aléatoires**

#### **Fonctions classiques**

 La « fonction » ALEA() donne un nombre aléatoire (ou pseudo-aléatoire) compris entre 0 et 1 (générateur de nombres pseudo-aléatoires).

 La « fonction » ENT associe à chaque nombre sa partie entière c'est-à-dire, pour un nombre entier, le nombre avant la virgule (par exemple, la partie entière de 12,37578 est 12).

 La fonction SOMME(…. : ….) permet de calculer la somme des contenus pour une plage déterminée de cellules.

#### **Fonctions logiques**

La fonctionnalité NB.SI(..., ; ....) permet de comter le nombre fois où une certaine valeur apparaît dans une plage de cellules.

Touche **F9** pour recommencer une simulation.

# **II. Quelques exemples de situations particulièrement importants**

**1°) Somme des numéros des faces de deux dés cubiques, de trois dés cubiques (le jeu de passe-dix ou problème du Grand Duc de Toscane)…**

Voici le problème que le Grand Duc de Toscane posa à Galilée vers 1620 :

Comment parier sur la somme des points obtenus avec 3 dés ?

« Bien que le 9 et le 12 se composent en autant de façon que le 10 et le 11, si bien qu'ils devraient être considérés comme ayant la même chance, on voit néanmoins que la longue observation a fait que les joueurs estiment plus avantageux le 10 et le 11 plutôt que le 9 et le 12 ».

Question : est-il possible que « la longue observation » ait permis aux joueurs invétérés de remarquer les différences de fréquences entre les sommes 9 et 10 ?

On peut répondre à cette question en simulant le lancer de 3 dés un très grand nombre de fois. La simulation proposée ici sur Excel permet de répéter instantanément des suites de 1000 lancers, sans que les histogrammes des fréquences obtenues ne permettent de bien voir une différence.

Combien de fois les joueurs italiens avaient-ils pu jouer ? On peut penser qu'ils connaissaient le calcul de combinatoire (déjà connu au XIII<sup>e</sup> siècle) que Galilée a présenté au Grand Duc dans sa réponse, montrant que parmi les 16 sommes possibles réalisées par les 216 triplets observables sur les trois dés, le 9 est obtenu par 25 triplets  $(0,116)$  alors que le 10 l'est par 27 triplets  $(0,125)$ .

Simulation possible avec Excel :

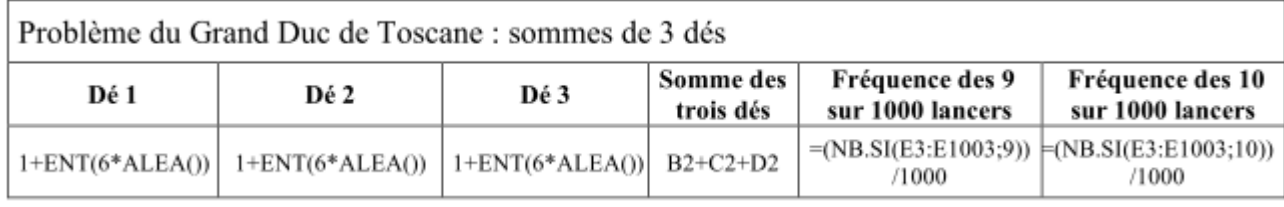

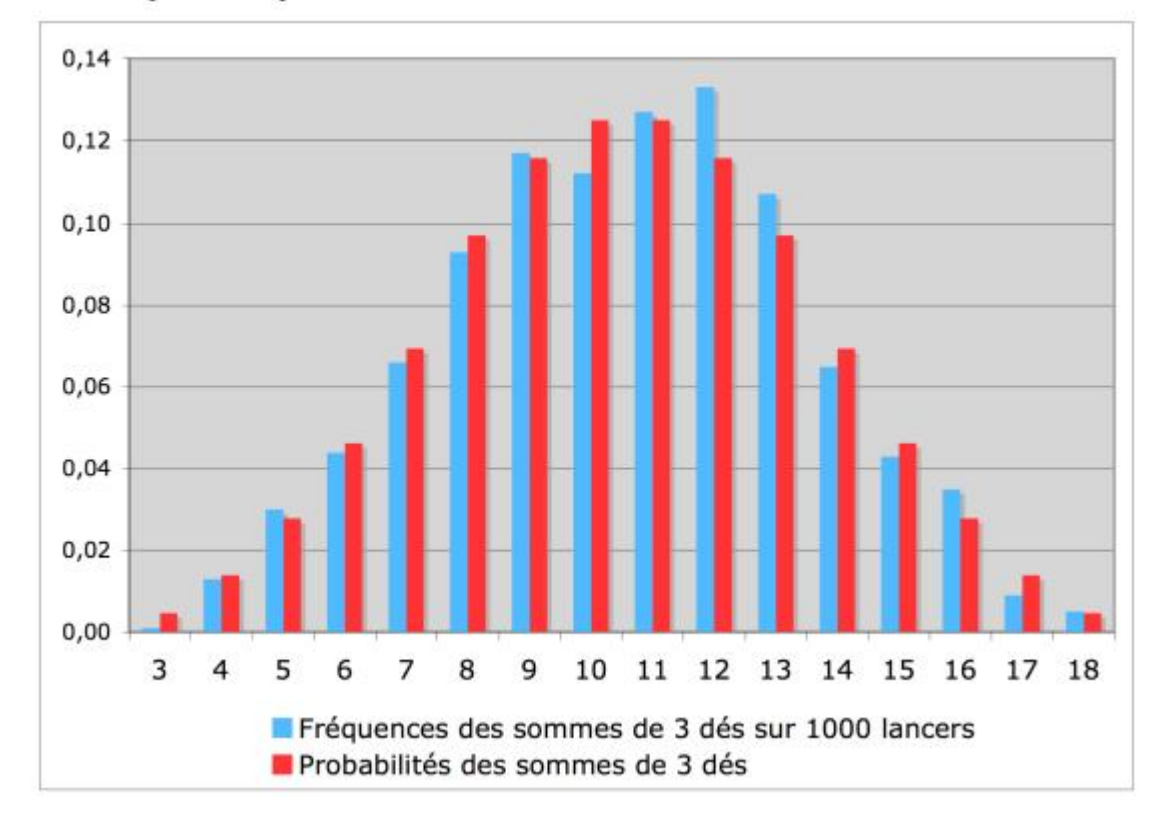

Voici un exemple de fréquences observées sur une simulation de 1000 lancers.

#### **2°) Tirages au hasard d'une boule dans une urne**

Il y a plusieurs cas suivants la composition de l'urne (selon le nombre de couleurs de boules). On va d'abord donner des exemples de tirages dans une urne contenant seulement deux couleurs puis on donnera des exemples de tirages dans une urne contenant des boules de plus de deux couleurs.

### **Exemple 1 :**

Une urne contient 3 boules blanches et 7 boules noires. On tire une boule au hasard. On note sa couleur.

# **1 ère possibilité :**

On utilise la fonction « hasard » pour produire un nombre décimal dans l'intervalle [0 ; 1[. Si le nombre est compris dans l'intervalle [0 ; 0,3[, alors on dira que la boule tirée est blanche. Si le nombre est compris dans l'intervalle [0,3 ; 1[, alors on dira que la boule tirée est noire.

### **2 e possibilité :**

On numérote les boules.

On utilise la fonction « hasard » et une formule pour produire un entier dans l'ensemble {1 ; 2 ; …. ; 10}. Si l'entier est 1, 2 ou 3, alors on dira que la boule tirée est blanche. Si l'entier est 4, 5, 6, 7, 8, 9 ou 10, alors on dira que la boule tirée est noire.

### **Exemple 2 :**

Une urne contient 9 boules blanches : 3 boules blanches et 6 boules noires. On tire une boule au hasard. On note sa couleur.

#### **Mêmes méthodes.**

# **1 ère possibilité :**

On partage l'intervalle [0 ; 1[ en  $\Big|0;\frac{1}{2}\Big|$ 3  $\left[0;\frac{1}{3}\right]$  et  $\left[\frac{2}{3};1\right]$ 3  $\left[\frac{2}{3};1\right]$ .

# **2 e possibilité :**

On produit un entier dans l'ensemble {1 ; 2 ; …. ; 9}.

#### **Exemple 3 :**

Une urne contient 8 boules blanches et 4 boules noires. On tire une boule au hasard. On note sa couleur.

#### **Mêmes méthodes.**

# **Exemple 3 :**

Une urne contient 8 boules blanches et 4 boules noires. On tire une boule au hasard. On note sa couleur.

#### **Mêmes méthodes.**

### **Exemple 4 :**

Une urne contient 3 boules rouges, 2 boules bleues et 5 boules jaunes.

On tire une boule au hasard. On note sa couleur.

#### **Même principe : on partage l'intervalle en 3 ou on produit des entiers aléatoires entre 1 et 10.**

#### **3°) Lancer d'une pièce truquée ou non**

#### **Exemple 1 :**

On lance une pièce non truquée. On note le côté de la face supérieure.

# **1 ère possibilité :**

On partage l'intervalle [0 ; 1[ en [0 ; 0,5[ et [0,5 ; 1[.

Si le nombre est compris dans l'intervalle [0 ; 0,5[, alors on dira que l'on a obtenu pile. Si le nombre est compris dans l'intervalle [0,5 ; 1[, alors on dira que l'on a obtenu face.

### **2 e possibilité :**

On produit un entier 0 ou 1. On convient que 0 correspond à pile et 1 à face.

#### **Exemple 2 :**

On lance une pièce non truquée telle que l'on ait une chance sur 4 d'obtenir pile. On note le côté de la face supérieure.

On partage l'intervalle [0 ; 1[ en [0 ; 0,25[ et [0,25 ; 1[.

Si le nombre est compris dans l'intervalle [0 ; 0,25[, alors on dira que l'on a obtenu pile. Si le nombre est compris dans l'intervalle [0,25 ; 1[, alors on dira que l'on a obtenu face.

#### **III. Algorithmes et programmes de simulation**

#### **1°) Quand la programmation prend le relais du tableur**

La production d'échantillons de simulation avec un tableur, bien que parfaitement efficace, limite la taille de l'échantillonnage à des proportions raisonnablement représentables.

La programmation permet d'accéder plus rapidement à des échantillons de taille importante. La loi des grands nombres aidant, les fréquences obtenues seront d'autant plus proches des probabilités cherchées.

Pour illustrer cette différence, voici la simulation du lancer d'un dé équilibré avec pour objectif le relevé du nombre d'occurrences du 6.

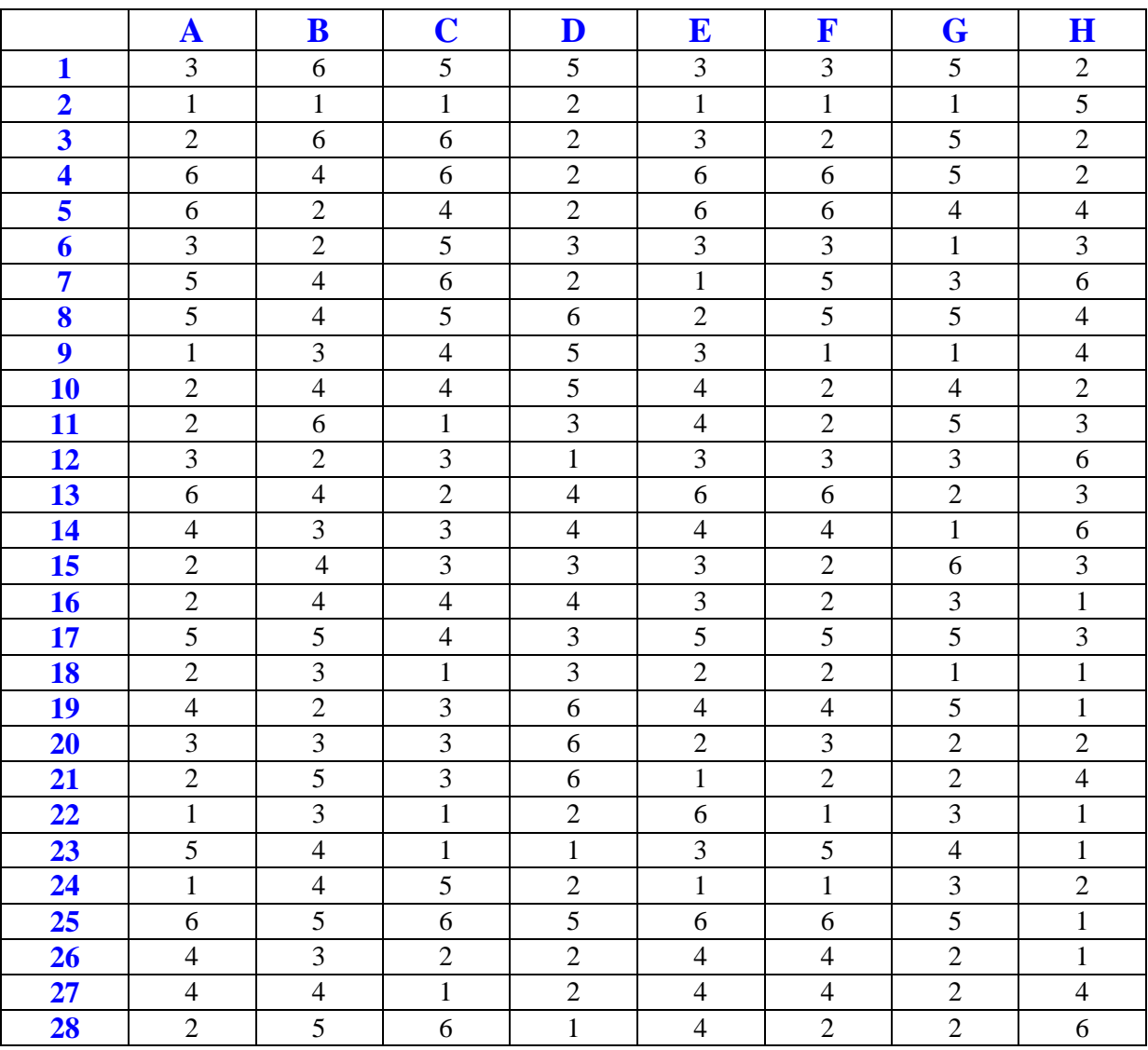

### **Obtention d'échantillons de taille 50 000 avec un tableur**

#### **Obtention d'échantillons de taille 10<sup>7</sup> avec un logiciel de programmation (voir algorithme et programme dans le paragraphe suivant)**

Nombre d'occurrences du 6 : 1 666 544

La fréquence du 6 est égale à 1,666 544.

On observe que cette valeur est très proche de la valeur de  $\frac{1}{5}$  .

#### **2°) Exemple de programmation d'une expérience aléatoire**

Un archer touche le centre d'une cible 9 fois sur 10.

On va écrire un algorithme permettant d'obtenir le nombre de fois où il atteint la cible quand on simule N tirs.

Pour programmer la simulation de N lancers successifs, utiliser une boucle Pour.

L'algorithme est présenté ci-contre.

La variable C compte le nombre de tirs atteignant la cible (la variable C est un compteur).

La variable *i* est une variable interne ou variable locale.

Elle n'intervient pas dans les calculs mais elle permet de représenter le nombre d'étapes dans la progression de la boucle.

On dit que c'est une variable de boucle.

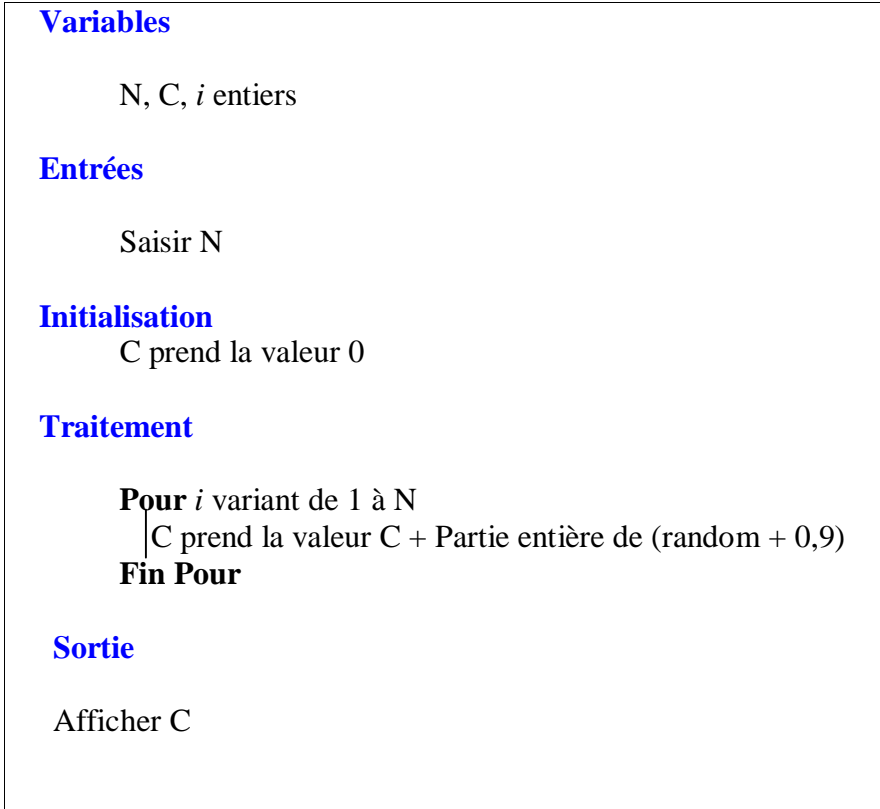

La partie entière de (random + 0,9) vaut 0 si le nombre aléatoire est compris dans l'intervalle [0 ; 0,1] et 1 si le nombre est dans l'intervalle [0, 1 ; 1[.

# **Explication :**

On note *x* le nombre aléatoire dans l'intervalle [0 ; 1[.

On décide que si ce nombre aléatoire est dans [0 ; 0,1[, alors la cible est ratée ; si ce nombre est dans [0, 1 ; 1[, alors la cible est atteinte.

Si  $x \in [0; 0, 1]$  (cible ratée), alors  $0 \le x < 0, 1$  donc  $0.9 \le x + 0.9 < 1$  et  $E(x + 0.9) = 0$ .

Dans l'algorithme, la valeur de la variable C n'est pas modifiée puisqu'on lui ajoute 0.

Si  $x \in [0,1; 1]$  (cible atteinte), alors  $0, 1 \le x < 1$  donc  $1 \le x + 0.9 < 1.9$  et  $E(x + 0.9) = 1$ .

Dans l'algorithme, la valeur de la variable C est augmentée de 1 par rapport à la valeur précédente.

La valeur finale de la variable C à la fin de la boucle est la somme de toutes les valeurs 0 ou 1 à chaque étape de la boucle, 0 lorsque la cible est ratée, 1 lorsque la cible est atteinte.

La valeur finale de la variable C représente donc le nombre de parties où la cible est atteinte.

#### **Programme :**

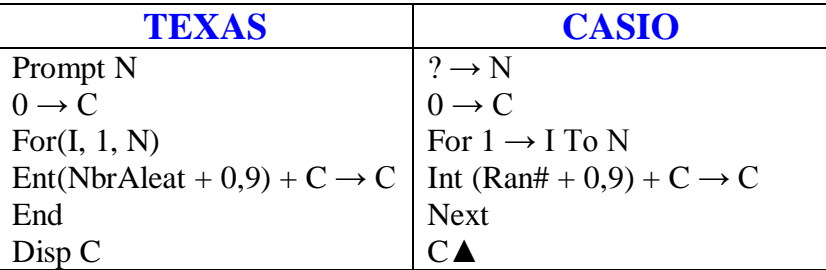

*Sur certaines calculatrices Texas,* **NbrAleat** e*st remplacé par* **Rand** *et* **ent** *par* **int**.

### **3°) Quelques principes généraux**

Pour la production d'échantillons de taille *n* d'une expérience, on utilise des boucles Pour.

Il arrive parfois que l'on soit obligé d'inclure une condition à l'intérieur d'une boucle (voir exercices).

Enfin, il arrivera parfois que l'on utilise une boucle Tantque (voir exercices).

Sur certains logiciels de programmation, il est possible de simuler directement le tirage d'un entier dans un intervalle.

On verra plus tard comment simuler une expérience aléatoire constituée de plusieurs épreuves indépendantes (tirages successifs dans une urne, marches aléatoires…) avec un algorithme utilisant une boucle Pour (même souvent deux boucles Pour).

#### **IV. Appendice : partie entière d'un réel**

#### **1°) Définition**

La **partie entière d'un réel** *x* est l'unique entier noté  $E(x)$  tel que  $E(x) \le x < E(x) + 1$ .

La partie entière d'un réel *x* est le plus grand entier relatif inférieur ou égal à *x*.

La partie entière d'un nombre réel est sa valeur décimale approchée par défaut à l'unité.

La partie entière d'un réel positif ou nul est sa troncature à l'unité.

#### **2°) Exemples**

 $E(2,5) = 2$   $E(10,9) = 10$   $E(3) = 3$   $E(-1,3) = -2$   $E(-5) = -5$   $E(-4,3) = -5$ 

La partie entière d'un nombre décimal positif est sa troncature à l'unité.

#### **3°) Propriété**

$$
\forall x \in \mathbb{Z} \qquad E(x) = x
$$

#### **4°) Calculatrice**

On peut obtenir sur la calculatrice la partie entière d'un réel grâce à une instruction.

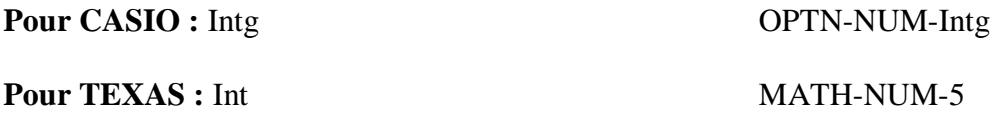

Dans les simulations, nous n'aurons besoin que de la partie entière d'un nombre décimal.

#### **5°) Utilisation pour simulation d'un lancer de dé cubique équilibré**

La fonction « hasard » fournit un nombre décimal *x* dans  $[0, 1]$ .

Si on multiplie cet entier par 6, on obtient un décimal dans l'intervalle [0 ; 6[.

Si on prend la partie entière de 6*x*, on obtient un entier égal à 0, 1, 2, 3, 4 ou 5.

Si on ajoute 1, on obtient un entier égal à 1, 2, 3, 4, 5 ou 6.

D'où la formule correspondant à  $E(6x) + 1$  (ou  $E($ random  $\times$  6) + 1) que l'on rentre dans la calculatrice ou un tableur pour simuler le lance d'un dé cubique

# **Les inventeurs du tableur**

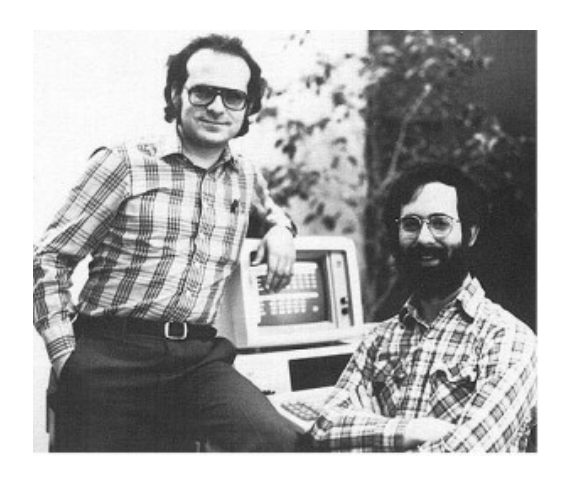

Les Américains Robert Fankston (né en 1949) et Dab Bricklin (né en 1951), les pères fondateurs du tableur.

# **Les fonctions qui génèrent le hasard.**

# **Exercices sur les simulations**

# **1 Le doute de D'Alembert** (**simulation d'un jeu)**

On considère le jeu suivant.

On lance une pièce de monnaie parfaitement équilibrée. On note le numéro de la face supérieure.

Si le résultat donne face, alors le joueur a gagné et la partie s'arrête.

Si le résultat donne pile, alors le joueur relance la pièce.

Si le résultat du deuxième lancer est face, le joueur a gagné et la partie s'arrête.

Si le résultat du deuxième lancer est pile, le joueur a perdu et la partie s'arrête.

# **Quel modèle choisir ?**

Dans l'article « Croix et Pile » de l'*Encyclopédie* (1751-1772), Jean Le Rond D'Alembert présente deux raisonnements différents pour calculer les chances de gagner à ce jeu, c'est-à-dire d'obtenir « Croix » (on dirait aujourd'hui « face ») en lançant une pièce deux fois.

« ... On demande combien il y a à parier qu'on amènera Croix en jouant deux coups consécutifs. La réponse qu'on trouvera dans tous les auteurs et suivant les principes ordinaires, est celle-ci. Il y a quatre combinaisons :

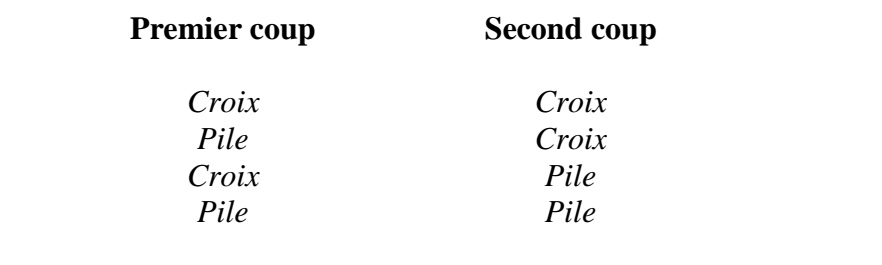

De ces combinaisons, une seule fait perdre et trois font gagner ; il y a donc 3 contre 1 à parier en faveur du joueur qui jette la pièce... Cependant cela est-il bien exact ? Car ne faut-il pas réduire à une les deux combinaisons qui donnent Croix au premier coup ? Car, dès qu'une Croix est venue, le jeu est fini, et le second coup est compté pour rien. Ainsi il n'y a proprement que trois combinaisons possibles : *Croix,* premier coup *Pile, Croix,* premier et second coups *Pile, Pile,* premier et second coups

Donc il n'y a que 2 contre 1 à parier en faveur du joueur qui jette la pièce. »

Le premier raisonnement conduit à penser qu'il y a 3 chances sur 4 de gagner alors que le second donne 2 chances sur 3...

# **1°) Simulation de l'expérience**

On simule l'expérience à l'aide d'une suite de 200 chiffres au hasard, on convient par exemple qu'un chiffre pair correspond à l'apparition de « Pile » et qu'un chiffre impair correspond à l'apparition de « Face ». Calculer, à partir de l'extrait de la table de chiffres au hasard fourni, le pourcentage de parties gagnées.

Pour décider du modèle le plus approprié, on simule cette expérience en utilisant les 200 chiffres ci-dessous extraits d'une table de chiffres au hasard, et en décidant que tout chiffre pair représente « Pile » et tout chiffre impair représente « Face ».

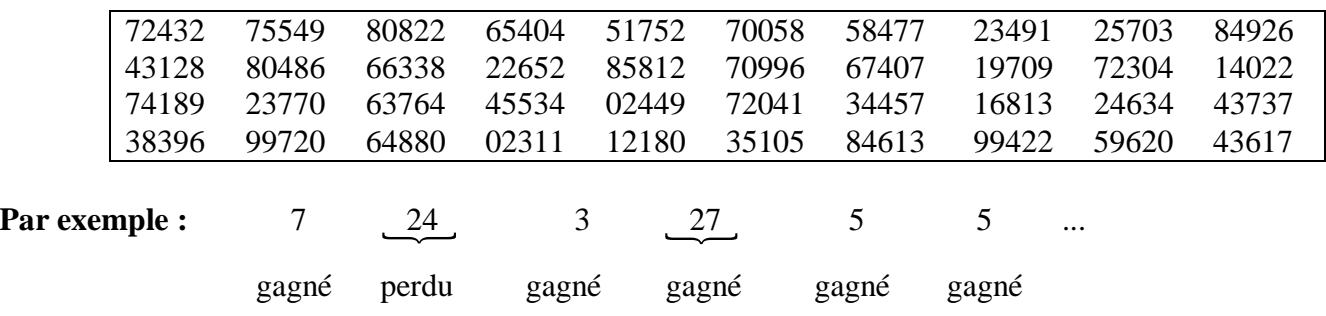

Donner le pourcentage de parties gagnées dans la simulation avec tous les chiffres disponibles dans l'extrait de la table ci-dessus.

#### **2°) Modélisation**

a) Lequel des deux modèles semble le plus approprié ?

b) Proposer une explication à partir de l'arbre ci-dessous qui envisage les différents cas possibles.

On note  $A_1$  l'événement : « obtenir face au premier lancer »

B1 l'événement : « obtenir pile au premier lancer »

A2 l'événement : « obtenir face au deuxième lancer »

B2 l'événement : « obtenir pile au deuxième lancer »

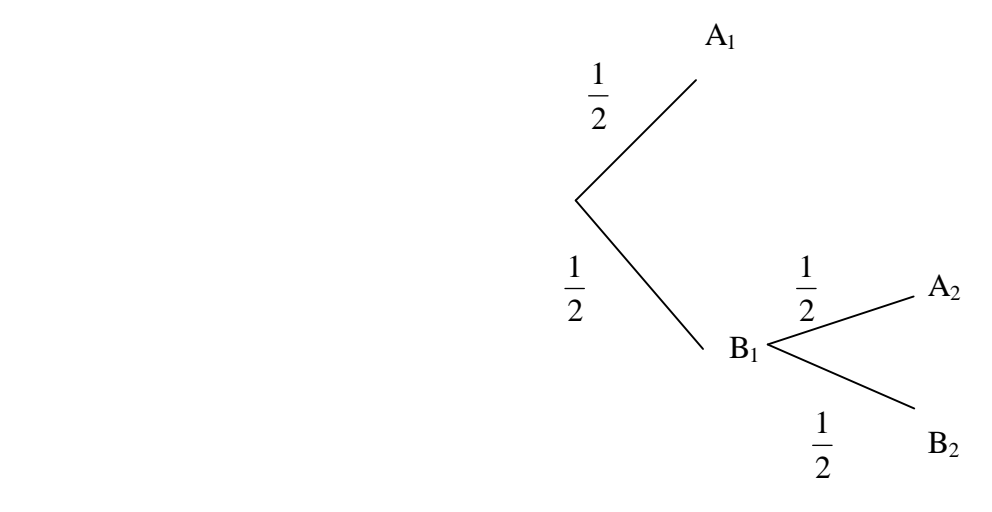

#### **2 Simulation et jeu (le problème des partis de Pascal)**

« Deux joueurs A et B engagent chacun 32 pistoles dans un jeu de pile ou face. Le joueur gagnant ramassera les 64 pistoles. Est déclaré gagnant celui des deux joueurs, qui le premier, aura obtenu trois succès qu'ils soient, ou non, consécutifs.

A gagne lorsque pile sort et B gagne sinon. À l'issue du premier jet, le joueur A gagne. Les deux joueurs décident d'arrêter le jeu pour une raison inconnue. Bien que personne n'ait gagné, comment partager les 64 pistoles le plus équitablement possible ? »

A. Gombaud, *Chevalier de Méré* (1607-1684).

Pour répondre à la question posée par le Chevalier de Méré, on se propose de simuler un grand nombre de parties.

Pour cela, on utilise la touche « random » de la calculatrice ; on convient d'interpréter un nombre aléatoire strictement supérieur à 0,5 par un succès du joueur A et les autres cas par un succès du joueur B.

• Ce problème a été proposé par le Chevalier de Méré à Blaise Pascal et résolu par lui, ainsi que par Pierre de Fermat en 1654.

• Le mot « pistole » a désigné en France une monnaie de compte exprimant une valeur fixe de 10 livres.

# **Partie 1 : Un exemple**

Voici 36 nombres aléatoires arrondis au centième, obtenus avec la touche « random » de la calculatrice.

 $0.24$ ;  $0.82$ ;  $0.37$ ;  $0.18$ ;  $0.12$ ;  $0.81$ ;  $0.89$ ;  $0.31$ ;  $0.68$ ;  $0.33$ ;  $0.94$ ;  $0.29$ ;  $0.38$ ;  $0.73$ ;  $0.95$ ;  $0.00$ ;  $0.40$ ;  $0.89: 0.51: 0.62: 0.03: 0.13: 0.08: 0.89: 0.94: 0.41: 0.36: 0.32: 0.86: 0.32: 0.21: 0.46: 0.37: 0.89:$  $0,21$ ;  $0,18$ .

1°) Combien de parties N ont été jouées ?

Donner le nom du gagnant de chaque partie.

2°) Quel est le nombre *n*<sup>1</sup> de parties dont le premier jet est gagné par A ?

3°) Quel est le nombre *n*2 de parties gagnées par A et dont le premier jet est gagné par A ?

4°) Calculate 
$$
f = \frac{n_2}{n_1}
$$
.

**Indication :** 0,24 ; 0,82 ; 0,37 ; 0,18 simulent une partie BABB gagnée par B.

# **Partie 2 : Poursuite de la simulation – protocole expérimental**

1°) Chaque élève de la classe réalise, avec sa calculatrice, 20 parties et communique ses résultats  $n_1$  et  $n_2$  au professeur.

b) recopier et compéter le tableau suivant en utilisant les résultats cumulés de chacun.

c) Blaise Pascal a résolu le problème du chevalier de Méré : le joueur A empochera 44 pistoles, tandis que le joueur B en gardera 20.

Comparer f au résultat théorique de Pascal ( $\frac{44}{64}$  = 0,687 5 64  $= 0,6875$ ) et poursuivre la simulation en augmentant N.

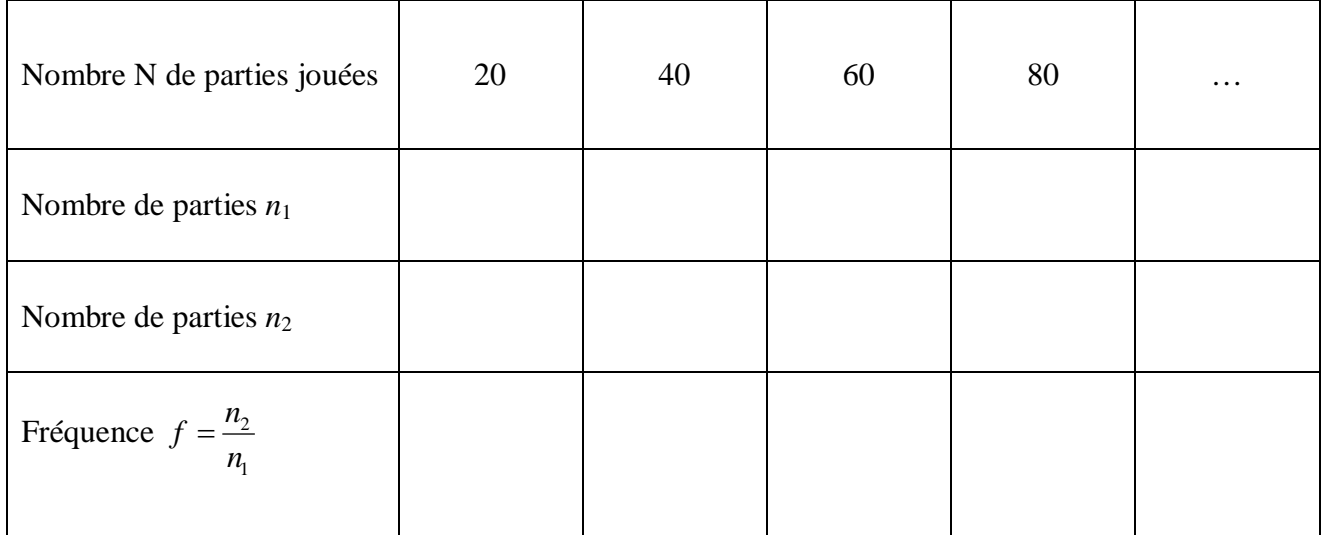

# **3 Fabrication de nombres aléatoires**

Partie 1

Aucun procédé de fabrication de nombres aléatoires n'est entièrement sûr. Si quelqu'un écrit une suite de chiffres, cette suite n'est pas nécessairement aléatoire.

1°) Donner des exemples de suites de chiffres qui ne soient pas aléatoires.

2°) Il est donc nécessaire de « mesurer » le caractère aléatoire d'une suite donnée. On commence bien entendu par s'assurer que la fréquence de chaque chiffre est suffisamment proche de 0,1, mais ce contrôle ne suffit pas. Écrire une suite de chiffres, non aléatoire, telle que la fréquence de chaque chiffre soit 0,1.

3°) Il faut donc aussi vérifier la fréquence des différents blocs. Ainsi :

- chaque tranche de deux chiffres : 10 ; 09 ; 72 ; ... doit apparaître avec une fréquence proche de 0,01 ;
- chaque tranche de trois chiffres : 512 ; 269 ; 0,58 ..., doit apparaître avec une fréquence proche de 0,001, ...

De nombreux tests permettent de vérifier le caractère aléatoire d'une suite. Un de ceux-ci est le **test du maximum**.

Dans l'ensemble des blocs de 3 chiffres, un bloc est dit **maximum** si le chiffre du milieu est strictement supérieur aux deux autres chiffres.

a) Donner trois exemples de blocs maximums. Donner trois contre-exemples.

b) Combien trouve-t-on de blocs maximums dans l'ensemble des entiers compris entre 0 et 999 ?

#### **Indication :**

L'entier 45 est représenté par le bloc 045 et ce bloc n'est pas maximum.

c) En déduire la fréquence théorique d'apparition des blocs maximums dans une suite de chiffres.

# **Partie 2 Étude des décimales de** π

Nous allons utiliser ce test du maximum pour étudier le caractère aléatoire des décimales de π. Voici les mille premières décimales de π.

 $\pi$  = 3, 1415926535 8979323846 2643383279 5028841971 6939937510 5820974944 5923078164 0628620899 8628034825 3421170679 8214808651 3282306647 0938446095 5058223172 5359408128 4811174502 8410270193 8521105559 6446229489 5493038196 4428810975 6659334461 2847564823 3786783165 2712019091 4564856692 3460348610 4543266482 1339360726 0249141273 7245870066 0631558817 4881520920 9628292540 9171536436 7892590360 0113305305 4882046652 1384146951 9415116094 3305727036 5759591953 0921861173 8193261179 3105118548 0744623799 6274956735 1885752724 8912279381 8301194912 9833673362 4406566430 8602139494 6395224737 1907021798 6094370277 0539217176 2931767523 8467481846 7669405132 0005681271 4526356082 7785771342 7577896091 7363717872 1468440901 2249534301 4654958537 1050792279 6892589235 4201995611 2129021960 8640344181 5981362977 4771309960 5187072113 4999999837 2978049951 0597317328 1609631859 5024459455 3469083026 4252230825 3344685035 2619311881 7101000313 7838752886 5875332083 8142061717 7669147303 5982534904 2875546873 1159562863 8823537875 9375195778 1857780532 1712268066 1300192787 6611195909 2164201989

1°) Découper cette suite de chiffres en blocs de 3 chiffres et calculer la fréquence des blocs maximums tous les 30 blocs.

2°) Représenter l'évolution de cette fréquence en fonction du nombre de blocs testés. (Unités graphiques : 1 cm en abscisse pour 30 blocs testés et 1 cm en ordonnée pour une fréquence de 0,1.) (D'après l'*Univers Mathématiques,* P.J. David et R. Hersh)

Pour aller plus loin, la **loi de Benford**. Application pour déjouer la fraude de comptes.

# **4 Le test du poker**

Un des tests les plus sûrs pour mesurer le caractère aléatoire d'une table de chiffres est le **test du poker**. Les chiffres à tester sont regroupés par blocs de cinq en 7 catégories : les chiffres distincts abcde (exemple : 03571), les paires aabcd (exemple : 80919), les deux paires aabbc (exemple : 08608), les brelans aaabc, les fulls aaabb, les carrés aaaab, les quintuplets aaaaa.

Comparer les fréquences d'apparition de chaque catégorie dans les échantillons 1 et 2 ci-dessous à la distribution théorique suivante :

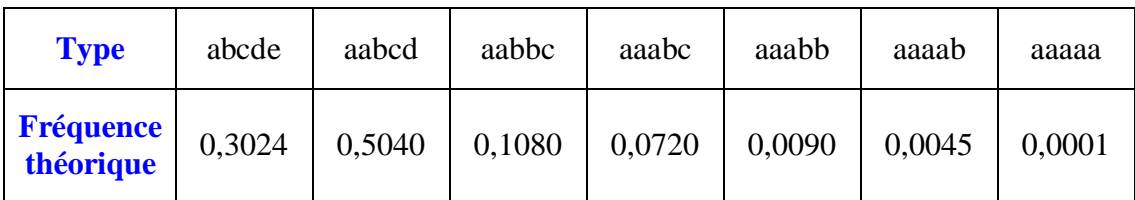

47360 03571 95657 85065 80919 14890 97623 57375 48481 98262 50414 41929 05977 78903 47602 52154 48097 56362 16342 75261 27751 28715 21871 37943 20648 30751 96515 51581 43877 94494 80164 02115 60704 10107 59220 64220 23944 34684 83696 82344

#### **Échantillon 2**

00083 81269 35320 72064 10472 92080 80447 15259 56558 09762 20813 48719 35530 96437 96343 21212 41183 20460 08608 75283 43401 25888 73405 35639 39977 10603 35052 53751 64219 36235 84687 42091 29310 84031 03052 51356 44747 19678 14619 03600

# **Corrigé**

#### **1 Le doute de D'Alembert ; le jeu de Croix ou Pile**

Jean Le Rond d'Alembert (1757 - 1772) décrit ces modèles dans l'article « Croix et Pile » de l'Encyclopédie.

#### **1°) Simulation de l'expérience**

On notera que chaque fois que l'on obtient un chiffre impair, la partie est gagnée au premier coup.

• La fréquence de parties gagnées est  $\frac{88}{100}$ 131 .

Le pourcentage de parties gagnées est donc environ 67,2 % (valeur arrondie au dixième).

• La fréquence de parties perdues est  $\frac{43}{100}$ 131 .

**2°)** Modéliser une expérience aléatoire, c'est attribuer à chaque issue possible le nombre de chances qu'elle a de se réaliser.

On note A1 l'événement : « obtenir pile au premier lancer »

- B1 l'événement : « obtenir face au premier lancer »
- A2 l'événement : « obtenir pile au deuxième lancer »
- B2 l'événement : « obtenir face au deuxième lancer »

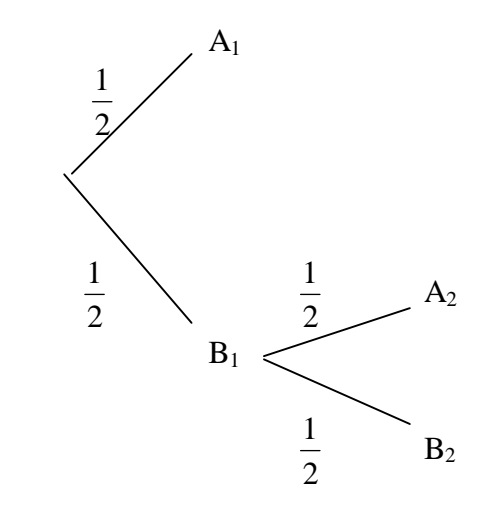